## SAP ABAP table /MRSS/C\_POT\_QC\_T {MRS: Text Table for Qualification Category}

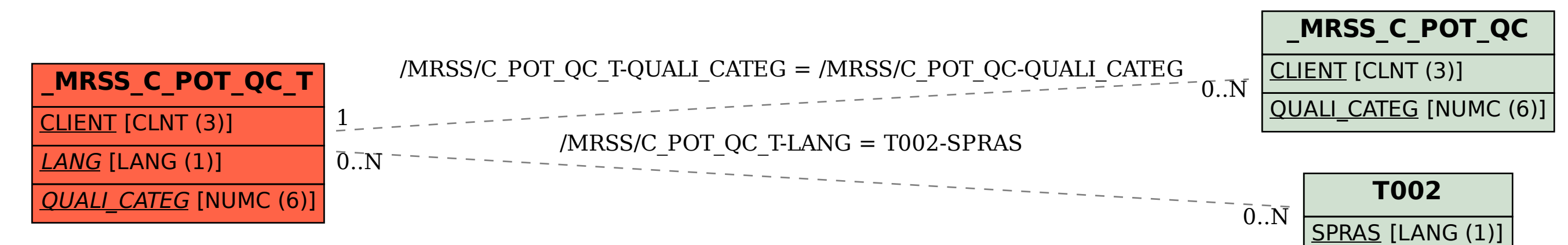